# **Semantic Web**

MPRI 2.26.2: Web Data Management

Antoine Amarilli Friday, January 11th

# • Information on the Web is not structured

List of joint winners of the Hugo and Nebula awards - Wikipedia, the ... en.wikipedia.org/.../List of joint winners of the Hugo and Nebul... This is a list of the works that have won both the Hugo Award and the Nebula Award, awarded annually to works of science fiction literature. The Hugo Awards ...

• Information on the Web is not structured

List of joint winners of the Hugo and Nebula awards - Wikipedia, the ... en.wikipedia.org/.../List of joint winners of the Hugo and Nebul... This is a list of the works that have won both the Hugo Award and the Nebula Award, awarded annually to works of science fiction literature. The Hugo Awards ...

- This makes it difficult to:
	- Combine information from multiple sources
	- Integrate different services
	- Reason with Web data

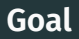

#### What if we could write:

Google select ?book where ?book author ?x sex Female, ?book award Nebula, Hugo

 $\alpha$ 

Google

}

#### What if we could write:

select ?book where ?book author ?x sex Female, ?book award Nebula, Hugo

o

```
SELECT ?book ?bookLabel WHERE {
  ?book wdt:P166/(wdt:P361*||wdt:P31)
      wd:Q194285, wd:Q188914 .
  ?book wdt:P50/wdt:P21 wd:Q6581072 .
  SERVICE wikibase:label { bd:serviceParam
      wikibase:language "[AUTO_LANGUAGE],en". }
```
### **Applications**

- Most visible application today: rich search results
	- Bing https://www.bing.com/webmaster/help/ marking-up-your-site-with-structured-data-3a93e731
	- Google Search https://developers.google.com/search/ docs/guides/search-gallery
	- Yandex Search https://yandex.ru/support/webmaster/site-content/ data-transmit.html?ncrnd=4299&lang=en
- Also: SPARQL endpoints, e.g., https://query.wikimedia.org/
- Indirectly: Graph databases
- Semantic Web: put structured data on the Web
- Entities: the things about which we want to express data
- Ontology: a vocabulary to talk about entities, specifying relations, classes, etc.
- Knowledge base: a set of assertions about entities expressed following an ontology
- Linked data: use URIs to create links between datasets
- Information extraction: creating structured information out of existing Web Data (later)

# **Resources (or entities)**

- A resource is anything that can be referred to by a URI
	- a web page, identified by a URL
	- a fragment of an XML document, identified by an element node of the document,
	- a web service,
	- an identifier, e.g., an ISBN,
	- a thing, an object, a concept, a property, etc.
- The URI does not need to be dereferenceable
- A cool URI is one that can be dereferenced to obtain information about the entity
	- https://www.wikidata.org/wiki/Q42
	- https://wiki.openstreetmap.org/wiki/Key: opening\_hours
- Formal descriptions providing human users a shared understanding of a given domain
	- A controlled vocabulary
- Formally defined so that it can also be processed by machines
- Logical semantics that can be useful for reasoning
	- to answer queries (over possibly distributed data)
	- to relate objects in different data sources and integrate them
	- to detect inconsistencies or redundancies
	- to refine queries with too many answers
	- to relax queries with no answer
- Manually crafted to represent the knowledge of a specific domain (e.g., life sciences)
- Exported from classical Web databases
- Created collaboratively (e.g., Wikidata)
- Private to a company or public
- Value of the Semantic Web: bits of ontologies can be re-used in another, and ontologies can be mapped with owl: sameAs, owl:equivalentClass, owl:equivalentProperty, etc.
- A class denotes a set of entities; e.g., Professor, Country, Person
- An entity can be an instance of one or several classes
- Ex: MPRI instanceOf MasterProgram
- Ex: AcademicStaff subClassOf Staff (interpreted as set inclusion)

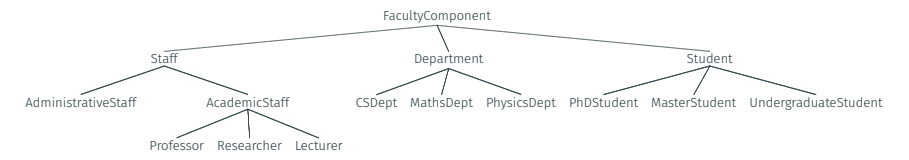

- A relation denotes a binary relation between objects; e.g., locatedIn, father
- Often convenient to express with a signature (classes for the subject and object)
- TeachesIn(AcademicStaff, Course)
	- if one states that "*X* TeachesIn *Y*", then *X* belongs to AcademicStaff and *Y* to Course
- TeachesTo(AcademicStaff, Student)
- Leads(Staff, Department)

#### **Namespaces**

- Using full URLs for URIs is often cumbersome • https://www.wikidata.org/entity/Q42
- Idea: declare a namespace like wd to stand for https://www.wikidata.org/entity/
- Then you can write a Compact URI (aka CURIE) wd: Q42 to mean https://www.wikidata.org/entity/Q42
- This is like a simplification of XML namespaces
- Also a default namespace, to write :Q42
- In the slides I will just write entities like "MPRI" and ignore the issue

To summarize:

- Ontology puts the focus on the schema, or TBox
	- The set of class and relation names (= the vocabulary)
	- The signatures of relations and also constraints
	- The constraints can be used to:
		- check data consistency (like dependencies in databases)
		- infer new facts
- Knowledge base puts the focus on the instance, or ABox
	- Entities (instances of a class), and facts about them (see next)
- Many knowledge bases provide their own ontology (but may also use terms from other ontologies)

**Ontology Languages for the Web**

- RDF: not really an ontology language (only ABox facts)
- RDFS: schema for RDF, but very basic
- OWL: a much richer ontology language

### **RDF: Resource Description Framework**

- RDF facts are triplets
- Each triplet is of the form: *⟨* Subject Predicate Object *⟩*
- The subject is a URI, referencing an entity (from the same KB or a different one)
- The predicate is a URI, referencing a relation (from some ontology)
- The object is either a URI, referencing an entity, or a literal

*⟨* :Dupond :Leads :CSDept *⟩ ⟨* :Dupond :HasName "Paul Dupond" *⟩*

*⟨* :Dupond :TeachesIn :UE111 *⟩*

*⟨* :Dupond :TeachesTo :Pierre *⟩*

*⟨* :Pierre :EnrolledIn :CSDept *⟩*

*⟨* :Pierre :RegisteredTo :UE111 *⟩*

*⟨* :UE111 :OfferedBy :CSDept *⟩*

• The linked data cloud contains dozens of billions of RDF triples

### **RDF graph**

- A set of RDF facts defines
	- a set of relations between objects
	- $\cdot$  an RDF graph where the nodes are objects:

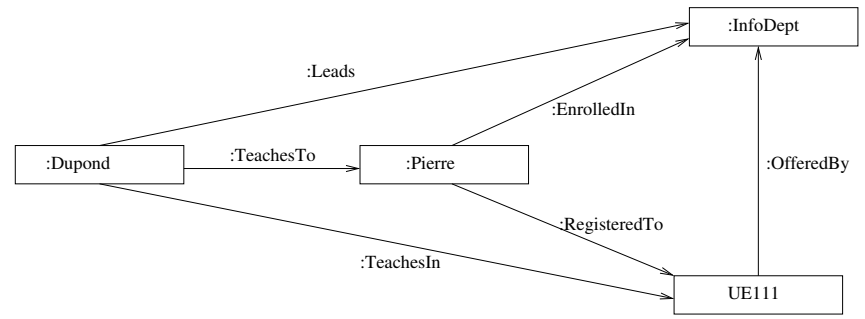

- A triplet *⟨s P o⟩* is interpreted in first-order logic (FOL) as a fact *P*(*s, o*)
- Example:

Leads(Dupond, CSDept) TeachesIn(Dupond, UE111) TeachesTo(Dupond,Pierre) EnrolledIn(Pierre, CSDept) RegisteredTo(Pierre, UE111) OfferedBy(UE111, CSDept)

- Sometimes the object of a statement is a literal value, e.g., a name, number, date
- Literals can come with a language, i.e., an ISO language name "France"@en
- They can have a data type, which is just a URI "28753"^^<http://www.w3.org/2001/XMLSchema#nonNega "6.96E10"^^<http://dbpedia.org/datatype/euro>
- Default data type, and default for literals with a language code
- The data type also indicates how the value is interpreted, how comparisons work, etc.

### **RDF Serialization**

Several serialization formats for RDF data, see alternate formats of http://live.dbpedia.org/page/%C3%89lectricit%C3%A9\_de\_France:

- RDF/XML, structured XML representation, allowing for nesting
- N-Triples, Turtle, N3, text-based formats
- RDFa and JSON-LD to integrate RDF annotations into HTML

Simplest text-based format

- Each fact is a triple of a subject, predicate, object, followed by a full stop.
	- <http://live.dbpedia.org/resource/\u00C9lectricit\u00E9\_de\_France> <http://live.dbpedia.org/property/netIncome> "3.2E9"^^<http://dbpedia.org/datatype/euro> .
- Possibility of comments
- Support for literals with language and datatype
- All usual questions of quoting, escaping, character encodings...

Turtle is a superset of N-Triples

- Adds prefixes (for CURIEs) and default prefix @prefix foaf: <http://xmlns.com/foaf/0.1/> .
- Adds factoring of common subjects, common predicates
	- :s1 :p1 :o1, :o2, :o3 ; :p2 :o4 . :s2 :p3 :o5 .
- Adds a alias for the type relation

### **Turtle (cont'd) and N3**

• Adds square brackets for blank nodes (see later)

```
ex:coursenotes ex:author [
  foaf:name "Amarilli" ; foaf:givenname "Antoine"
] .
# stands for
ex:coursenotes ex:author \lfloor:b1.
_:b1 foaf:name "Amarilli" ;
     foaf:givenname "Antoine" .
```
• Adds brackets for linked lists

Notation3 (N3) is a superset of Turtle with additional features for semantic assertions (not just RDF data).

- Some entities may be blank nodes, i.e., nodes with no URI.
- They are written \_: xyz with xyz being a local identifier
- Common usage: *n*-ary relations ex:speaker ex:gaveSeminar *L*:seminar . \_:seminar ex:date "2019-01-11"^^xsd:date . \_:seminar ex:room ex:Room101 . :seminar ex:title "Example seminar title"@en .

Another common usage of blank nodes is reification:

```
dbp:Earth dbprop:creationDate "-4003-10-23"^^xsd:date
# can be written as
_:stmt rdf:type rdf:Statement ;
       rdf:subject dbp:Earth ;
       rdf:predicate dbprop:creationDate ;
       rdf:object "-4003-10-23"^^xsd:date .
# allowing us to say, e.g.,
_:stmt dbp:author dbp:James_Ussher .
```
- Some classes, i.e., literals, properties, statements, etc.
- Some datatypes, i.e., unordered lists, ordered lists, bags,
- rdf:type to say that something is an instance of a class
- *→* To say more about the schema, we need RDF Schema
- RDF Schema is a language to describe the schema of RDF documents
- Do net get confused: RDFS can use RDF as syntax, i.e., RDFS statements are be themselves expressed as RDF triplets with some specific properties and objects
- Declaration of classes and subclass relationships
	- *⟨* Staff rdf:type rdfs:Class *⟩*
	- *⟨* JavaCourse rdfs:subClassOf CSCourse *⟩*
- Declaration of instances
	- *⟨* Dupond rdf:type AcademicStaff *⟩*
- Declaration of relations (properties in RDFS terminology)
	- *⟨* RegisteredTo rdf:type rdfs:Property *⟩*
- Declaration of subproperty relationships
	- *⟨* LateRegisteredTo rdfs:subPropertyOf RegisteredTo *⟩*
- Declaration of domain and range for predicates (used for inference)
	- *⟨* TeachesIn rdfs:domain AcademicStaff *⟩*
	- *⟨* TeachesIn rdfs:range Course *⟩*
	- TeachesIn(AcademicStaff, Course)

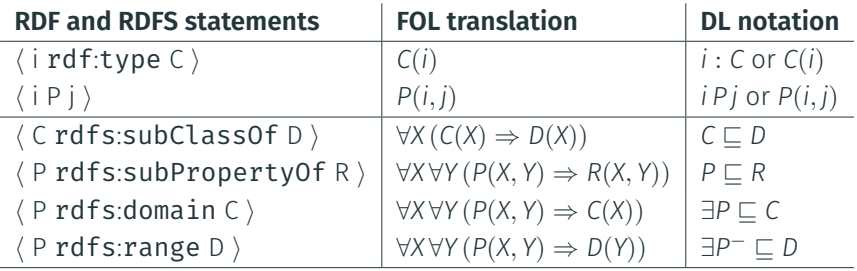

DL: Description logics, a specialized logical formalism

#### **OWL: Web Ontology Language**

- OWL extends RDFS to express richer constraints
- Main OWL constructs
	- Disjointness between classes
	- Constraints of functionality and symmetry on predicates
	- Class union and intersection
- Inspired by description logics
- Several profiles: OWL Full, OWL DL, OWL Lite, OWL 2 EL, OWL 2 QL,  $OWI \supset RI$ .
- Different profiles include different features, and have different (in)tractability

### **Slide acknowledgements**

• Material reused from Pierre Senellart's class http://pierre. senellart.com/talks/romatre-20130923.pdf itself adapted from Web data management, S. Abiteboul, I. Manolescu, P. Rigaux, M.-C. Rousset, P. Senellart, Cambridge University Press, 2012. Also available at http://webdam.inria.fr/Jorge/